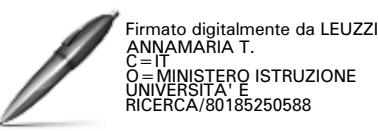

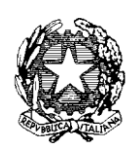

*Ministero dell'Istruzione, dell'Università e della Ricerca* 

*Dipartimento per la Programmazione e la gestione delle risorse umane, finanziarie e strumentali Direzione Generale per interventi in materia di edilizia scolastica, per la gestione dei fondi strutturali per l'istruzione e per l'innovazione digitale* 

*Uff. IV*

Prot. n. AOODGEFID/1772 Roma, 20/01/2016

Al Dirigente Scolastico I.C. NARNI - "G.E A.GARIBALDI" VIA AURELIO SAFFI, 45 05035 NARNI **TERNI** UMBRIA

Codice Meccanografico: TRIC82100G

**Oggetto:** Fondi Strutturali Europei – Programma Operativo Nazionale "Per la scuola, competenze e ambienti per l'apprendimento" 2014-2020.

> **Autorizzazione progetto e impegno di spesa a valere sull'Avviso pubblico prot. n. AOODGEFID\9035 del 13 luglio 2015, finalizzato alla realizzazione, all'ampliamento o all'adeguamento delle infrastrutture di rete LAN/WLAN**.

> Asse II Infrastrutture per l'istruzione – Fondo Europeo di Sviluppo Regionale (FESR) **-** Obiettivo specifico - 10.8 – "*Diffusione della società della conoscenza nel mondo della scuola e della formazione e adozione di approcci didattici innovativi*" – Azione 10.8.1 *Interventi infrastrutturali per l'innovazione tecnologica, laboratori professionalizzanti e per l'apprendimento delle competenze chiave"*.

Si fa riferimento all'Avviso pubblico prot. n. AOODGEFID\9035 del 13 luglio 2015, emanato nell'ambito del Programma Operativo Nazionale Plurifondo "*Per la Scuola - competenze e ambienti per l'apprendimento*", a titolarità del Ministero dell'Istruzione, dell'Università e della Ricerca, approvato da parte della Commissione Europea con Decisione C(2014) n. 9952 del 17/12/2014.

Nell'ambito del PON l'obiettivo "*Diffusione della società della conoscenza nel mondo della scuola e della formazione e adozione di approcci didattici innovativi*" è perseguito attraverso una forte integrazione tra investimenti finanziati dal FSE per la formazione e il miglioramento delle competenze e dal FESR per gli interventi infrastrutturali.

L'obiettivo specifico 10.8, ed in particolare l'azione 10.8.1, indicata in oggetto, si realizza attraverso le seguenti azioni:

 potenziamento delle dotazioni tecnologiche e degli ambienti di apprendimento delle scuole, in stretto legame con l'edilizia scolastica per la creazione di ambienti di apprendimento adeguati alle esigenze di flessibilità dell'educazione nell'era digitale;

 sostegno, in linea con l'Agenda Digitale per l'Europa e con il Piano Nazionale Scuola Digitale, al processo di digitalizzazione della scuola.

Tutto ciò premesso, si comunica che il progetto presentato da codesta Istituzione Scolastica attraverso l'inserimento nel Sistema Informativo e compreso nella graduatoria approvata con [nota prot. 30611 del 23](http://hubmiur.pubblica.istruzione.it/alfresco/d/d/workspace/SpacesStore/f8b174e5-f302-4ed1-ad18-a8722dad980e/prot30611_15.pdf)  [dicembre 2015,](http://hubmiur.pubblica.istruzione.it/alfresco/d/d/workspace/SpacesStore/f8b174e5-f302-4ed1-ad18-a8722dad980e/prot30611_15.pdf) è stato autorizzato. L'impegno finanziario è stato comunicato all'USR di competenza con nota prot. AOODGEFID-1719 del 15/01/2016

L'importo complessivo del progetto viene evidenziato nella tabella sottostante:

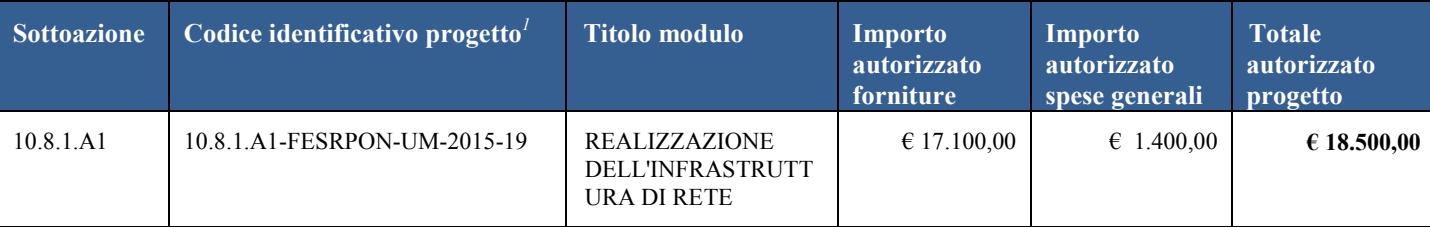

Il processo di finanziamento prevede l'erogazione dell'intero importo degli acquisti al collaudo. Il saldo verrà corrisposto alla conclusione dell'intervento sulla base del rendiconto finale e del controllo di I livello.

Si raccomanda, pertanto, di inserire con tempestività il verbale di collaudo al fine di beneficiare della liquidità necessaria per pagare i fornitori dei beni.

Il progetto, a parziale modifica di quanto già indicato nell'Avviso prot. n. AOODGEFID\9035 del 13 luglio 2015, dovrà, salvo eventuali modifiche concesse dall'AdG, rispettare la seguente tempistica:

- 1. Aggiudicazione definitiva della gara e firma del contratto di fornitura entro 90 gg. dalla data di autorizzazione del progetto;
- 2. Avvio progetto previo caricamento su GPU della scansione del contratto di fornitura/ordine;
- 3. Conclusione del progetto attestato all'ultimo collaudo entro il 29 luglio 2016.

Ogni Istituzione Scolastica si impegna, al momento della proposta e nell'attuazione dei progetti a realizzarli nel rispetto delle disposizioni comunitarie e nazionali impartite. Codesta Istituzione scolastica si impegna, altresì, a documentare la realizzazione dei progetti nelle specifiche aree presenti all'interno del sistema informativo, nonché a rendersi disponibile ai controlli e alle valutazioni previste per il PON.

Il progetto autorizzato, per quanto riguarda le modalità di attuazione e di gestione, le tipologie ed i costi, deve essere attuato in piena corrispondenza con quanto indicato nella presente nota, con quanto previsto nei documenti di riferimento sotto indicati nonché con le disposizioni che saranno emanate dall'Autorità di Gestione.

Le "*Linee Guida dell'Autorità di Gestione per l'affidamento dei contratti pubblici di servizi e forniture",* pubblicate con nota prot. AOODGEFID n. 1588 del 13/01/2016 nel sito [http://hubmiur.pubblica.istruzione.it/web/istruzione/pon/2014\\_2020/manuali\\_guide,](http://hubmiur.pubblica.istruzione.it/web/istruzione/pon/2014_2020/manuali_guide) relativamente alle procedure di gara, e le "*Disposizioni e istruzioni per l'attuazione dei progetti finanziati dal PON"* sono parte integrante della presente autorizzazione.

Il Sistema "*gestione degli interventi*" sarà disponibile a partire dal **28 gennaio 2016**. Entro la stessa data verranno pubblicati all'indirizzo <http://hubmiur.pubblica.istruzione.it/web/istruzione/pon/news2016> le "*Disposizioni e istruzioni per l'attuazione dei progetti finanziati dal PON"* e all'indirizzo [http://hubmiur.pubblica.istruzione.it/web/istruzione/pon/2014\\_2020/manuali\\_guide](http://hubmiur.pubblica.istruzione.it/web/istruzione/pon/2014_2020/manuali_guide) il "*Manuale per la gestione informatizzata dei progetti*".

Codesta istituzione scolastica è invitata a conservare copia informatizzata della presente nota. La nota è comunque sempre disponibile nella piattaforma finanziaria "Sistema Informativo Fondi (SIF) 2020" del SIDI presente al link [http://hubmiur.pubblica.istruzione.it/web/istruzione/pon/2014\\_2020.](http://hubmiur.pubblica.istruzione.it/web/istruzione/pon/2014_2020) Una volta effettuato l'accesso all'area "Gestione Finanziario-Contabile" e all'applicazione SIF2020, " la voce "Lettera di autorizzazione" è disponibile dal menù funzioni sotto la voce "Fascicolo attuazione".

> IL DIRIGENTE Autorità di Gestione Annamaria Leuzzi

*<sup>1</sup>* Si fornisce un glossario comune di riferimento per una maggiore chiarezza sui termini utilizzati nel presente documento.

**A titolo di esempio il seguente codice identificativo del progetto 10.8.1.A1-FESRPON-2015-CA-1 va così letto**: **10.8.1**: Obiettivo specifico e azione del PON

**A1**: sottoazione/progetto

**FESRPON:** Fondo Europeo di Sviluppo Regionale, ovvero il Fondo strutturale che finanzia il progetto

**CA**: Regione di riferimento, in questo caso la sigla si riferisce alla Campania

**<sup>2015</sup>**: Anno di autorizzazione

**<sup>1</sup>**: Numero progressivo del progetto